# **pyrs Documentation**

*Release 0.4.0*

**Csaba Palankai**

August 31, 2015

#### Contents

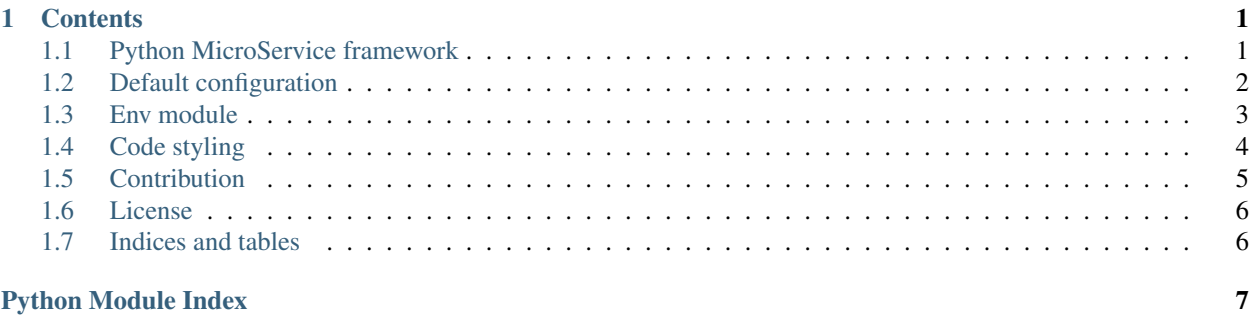

### **Contents**

### <span id="page-4-1"></span><span id="page-4-0"></span>**1.1 Python MicroService framework**

Project homepage: <https://github.com/palankai/pyrs> Documentation: <http://pyrs.readthedocs.org/> Issues: <https://github.com/palankai/pyrs/issues>

#### **1.1.1 What is this package for**

This package basically an umbrella for other packages. Ensure basic helpers for them like configuration, context, decorators, etc.

#### **1.1.2 The ecosystem**

#### **Schema validation, serialization**

With this module you can define schemas then you can validate and serialize your data.

Project homepage: <https://github.com/palankai/pyrs-schema> Documentation: <http://pyrs-schema.readthedocs.org/>

#### **Restful web framework**

This module ensure a routing and dispatching through defined resources. Baased on schema you can define interface which would be validate. It's an independent solution could work with Flask, Django or even Odoo.

Project homepage: <https://github.com/palankai/pyrs-resource> Documentation: <http://pyrs-resource.readthedocs.org/>

#### <span id="page-5-1"></span>**Swagger builder**

If you know [Swagger](http://swagger.io/) then you know in python world there is not that easy to use that. You have to make your documentation by hand. This package aim to make it much more easier.

Project homepage: <https://github.com/palankai/pyrs-swagger> Documentation: <http://pyrs-swagger.readthedocs.org/>

#### **1.1.3 Installation**

\$ pip install pyrs

Note: You have to install the other packages independently.

#### **1.1.4 Extending the exist functionality**

The *pyrs.ext* and the *pyrs* itself are namespace packages. If you would like to extend an exist functionality of a package check that given package documentation for further information.

If you would like to implement a new funcionality, just create a new package inside *pyrs* package. Make sure the *pyrs* package still remain namespace package.

#### **1.1.5 Dependencies**

See requirements.txt. But The goal is less dependency as possible. Aim to work with python 2.7, 3.3, 3.4+ (tested agains them).

#### **1.1.6 Important caveats**

This code is in beta version. I working hard on write stable as possible API in the first place but while this code in 0.x version you should expect some major modification on the API.

#### **1.1.7 Contribution**

I really welcome any comments! I would be happy if you fork my code or create pull requests. I've already really strong opinions what I want to achieve and how, though any help would be welcomed.

Feel free drop a message to me!

### <span id="page-5-0"></span>**1.2 Default configuration**

This module contains the global configurations of the framework

pyrs.conf.**meta\_field** = '\_pyrsmeta'

This name suppose to be used for general meta decoration for functions, methods or even classes

# <span id="page-6-4"></span><span id="page-6-0"></span>**1.3 Env module**

Give environment and tools for the packages based on pyrs.

#### <span id="page-6-1"></span>**1.3.1 Annotations**

```
pyrs.env.annotations.annotate(_func=None, **kwargs)
```

```
pyrs.env.annotations.ensure_meta(func, *args, **kwargs)
```

```
pyrs.env.annotations.get_meta(func, name=None, default=None)
```
#### <span id="page-6-2"></span>**1.3.2 Configuration module**

class pyrs.env.configuration.**Configuration**(*\*bases*) Bases: [object](https://docs.python.org/library/functions.html#object) **get**(*name*, *default=None*) **items**() **keys**() **upgrade**(*base*)

### <span id="page-6-3"></span>**1.3.3 Context module**

Context usage:

```
ctx = Context(value=1)
with ctx:
    call_a_function(ctx=ctx)
```
#### A bit more readable version:

```
ctx = Context(value=1)
with ctx.copy(value=2, new_value=3) as c:
   call_a_function(ctx=c)
```

```
class pyrs.env.context.Context(*args, **kwargs)
    Bases: thread._local
```
This is a thread safe stack based implementation of context.

**\_pop**() **\_push**()

```
clear(*args, **kwargs)
```

```
copy(*args, **kwargs)
```
**get**(*name*, *default=None*)

**items**()

**keys**()

```
update(*args, **kwargs)
```
pyrs.env.context.**ctx** = <pyrs.env.context.Context object> pyrs context

# <span id="page-7-0"></span>**1.4 Code styling**

This document would describe how should look like any part of this framework. I tend to update this document frequently, specify it as precise as possible.

#### **1.4.1 Language**

The language of the comments, documentation, variable names, function names have to be English. Use syntax and spell checker against any of them. (It's a bit controversial, because I made lots of spelling mistakes, but I welcome any improvements.)

#### **1.4.2 PEP8**

Every python code should be checked with some kind of pep8 checking tool. Please enable all validation (by default some of the disabled). None of the PEP8 errors or warning allowed in release version.

The following thumb rules are PEP8 conform.

#### **1.4.3 Use single quote**

Use single quote if it's possible. Double quote only allowed if you can avoid escaping with it. If you have escaping both ways you should use single quote.

#### **1.4.4 Importing**

There should be alphabetically sorted import sections. The sections are:

- Future
- Python Standard Library
- Third Party
- Current Python Project
- Explicitly Local (from . import x)

You should import modules and packages rather than classes or functions if it could cause a conflict use as to make an alias. (In some cases importing a class or a function allowed but try to avoid)

```
from __future__ import absolute_import
import json
import os
import psycopg2
import werkzeug
from pyrs.swagger import tests
```
**from . import** base **from . import** conf

# <span id="page-8-0"></span>**1.5 Contribution**

There are severe ways how can you help to make this work better. I welcome any kind of contribution. Please read the following chapters about how can you raise an issue, ask a new feature or actively improve the code.

### **1.5.1 Reporting a bug**

You can report bugs or request any new feature on the [official issue tracking](https://github.com/palankai/pyrs-swagger/issues) of this project.

If you open an issue please give me detailed information about the bug. First of all I need to know which environment where you are using it. The most important think what I have to know which version what are you use. If it's the master branch, please mention the commit hash. Second important think is the python version. Please describe how can I reproduce, give me a small example or a [gist.](https://gist.github.com/) If you can attach traceback would be really appreciated. Would help if you send me the pip freeze output and maybe the operating system (I hope the different OS cannot cause any problem).

#### **Milestones**

Please select the milestone when you open an issue related to your version the code. If you couldn't find that version (for example you are using 0.3.1 then you can find only 0.4, 0.5, 1.0) means that version is not supported. In that case I suppose you should test it against the recent version and report it then if it's still an issue.

I'm planning to fix any real reported issue.

If you would like to open a feature request, please leave empty the milestone. I'll will decide which version would contain this improvement.

Keep in mind, this project has it's goals. I'm working on this project just in my spare time, so I cannot promise any work on any feature request.

#### **Issue labels**

I use almost the basic given configuration of github. Please follow that way. The bug should be marked as bug. A feature request should be enhancement.

#### **1.5.2 Create pull request**

I hope soon somebody help me to reach the project goals. If you would like to help me work on this project, please contact me first, we should agree about the planned work and how we should work together. I'll review any pull request, though.

Any kind pull request, improvement should follow the coding standard of this framework. I plan to reach the %100 test coverage against the whole project. I'm using PEP8 validation against the whole code. Just tested and PEP8 conform code can be released.

Please see the [Code styling](#page-7-0) documentation.

## <span id="page-9-0"></span>**1.6 License**

The MIT License (MIT)

Copyright (c) 2015 Csaba Palankai

Permission is hereby granted, free of charge, to any person obtaining a copy of this software and associated documentation files (the "Software"), to deal in the Software without restriction, including without limitation the rights to use, copy, modify, merge, publish, distribute, sublicense, and/or sell copies of the Software, and to permit persons to whom the Software is furnished to do so, subject to the following conditions:

The above copyright notice and this permission notice shall be included in all copies or substantial portions of the Software.

THE SOFTWARE IS PROVIDED "AS IS", WITHOUT WARRANTY OF ANY KIND, EXPRESS OR IMPLIED, INCLUDING BUT NOT LIMITED TO THE WARRANTIES OF MERCHANTABILITY, FITNESS FOR A PARTICULAR PURPOSE AND NONINFRINGEMENT. IN NO EVENT SHALL THE AUTHORS OR COPYRIGHT HOLDERS BE LIABLE FOR ANY CLAIM, DAMAGES OR OTHER LIABILITY, WHETHER IN AN ACTION OF CONTRACT, TORT OR OTHERWISE, ARISING FROM, OUT OF OR IN CONNECTION WITH THE SOFTWARE OR THE USE OR OTHER DEALINGS IN THE SOFTWARE.

# <span id="page-9-1"></span>**1.7 Indices and tables**

- genindex
- modindex
- search

Python Module Index

<span id="page-10-0"></span>p

pyrs.conf, [2](#page-5-0) pyrs.env.annotations, [3](#page-6-1) pyrs.env.configuration, [3](#page-6-2) pyrs.env.context, [3](#page-6-3)

# Symbols

\_pop() (pyrs.env.context.Context method), [3](#page-6-4) \_push() (pyrs.env.context.Context method), [3](#page-6-4)

# A

annotate() (in module pyrs.env.annotations), [3](#page-6-4)

# C

clear() (pyrs.env.context.Context method), [3](#page-6-4) Configuration (class in pyrs.env.configuration), [3](#page-6-4) Context (class in pyrs.env.context), [3](#page-6-4) copy() (pyrs.env.context.Context method), [3](#page-6-4) ctx (in module pyrs.env.context), [3](#page-6-4)

# E

ensure\_meta() (in module pyrs.env.annotations), [3](#page-6-4)

# G

get() (pyrs.env.configuration.Configuration method), [3](#page-6-4) get() (pyrs.env.context.Context method), [3](#page-6-4) get\_meta() (in module pyrs.env.annotations), [3](#page-6-4)

### I

items() (pyrs.env.configuration.Configuration method), [3](#page-6-4) items() (pyrs.env.context.Context method), [3](#page-6-4)

### K

keys() (pyrs.env.configuration.Configuration method), [3](#page-6-4) keys() (pyrs.env.context.Context method), [3](#page-6-4)

### M

meta\_field (in module pyrs.conf), [2](#page-5-1)

### P

pyrs.conf (module), [2](#page-5-1) pyrs.env.annotations (module), [3](#page-6-4) pyrs.env.configuration (module), [3](#page-6-4) pyrs.env.context (module), [3](#page-6-4)

### U

update() (pyrs.env.context.Context method), [3](#page-6-4) upgrade() (pyrs.env.configuration.Configuration method), [3](#page-6-4)